## **JUSTERING AF 3D-NIVEAUET (for GZ-HM960)**

3D-virkningen fra 3D-billeder kan enten forekomme for stærke eller for svage.

I sådanne tilfælde kan du rette 3D-virkningen ved at justere parallaxen (JUSTERING AF 3D-NIVEAUET).

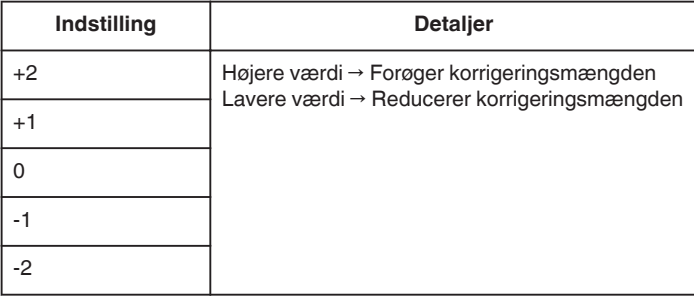

1 Tryk "MENU".

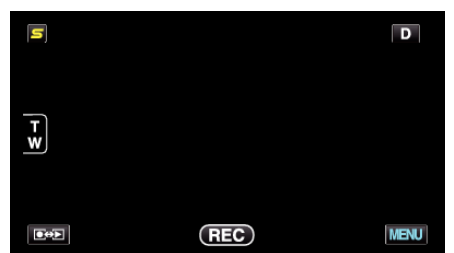

## *2* Tryk "Q".

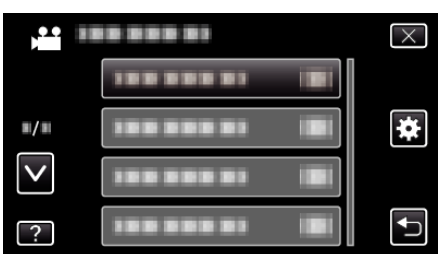

3 Tryk "3D LEVEL ADJUST".

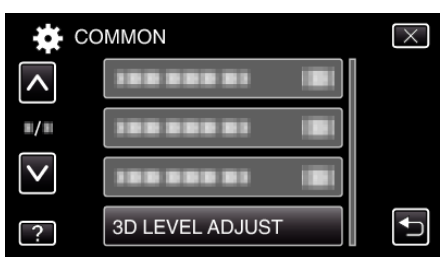

## **FORSIGTIG :**

- 0 For meget parallaks kan resultere i at 3D-effekten går tabt.
- 0 Hvis du ser dobbelte billeder, selv efter parallaksen er blevet justeret, skal du straks indstille dit tv til 2D. Endvidere skal LCD-skærmen også indstilles til at vise 2D.

## **BEMÆRK :**

- 0 Afhængigt af motivet, kan 3D-effekten muligvis ikke ses, selv efter justering af parallaksen. Hvis dette er tilfældet, anbefales det at videoen afspilles i 2D-tilstand.
- 0 Afhængig af motivet, kan billederne blive forvrængede, eller skærmen sider kan være mørke.
- 0 Motivet forekommer dobbelt, afhængigt af scenen. Det kan også blive svært at se billederne, når parallaksen er blevet justeret manuelt, eller videoens kvalitet er blevet ændret på tv'et. Hvis dette er tilfældet, anbefales det at videoen afspilles i 2D-tilstand. (Se tv'ets brugervejledning for detaljer.)